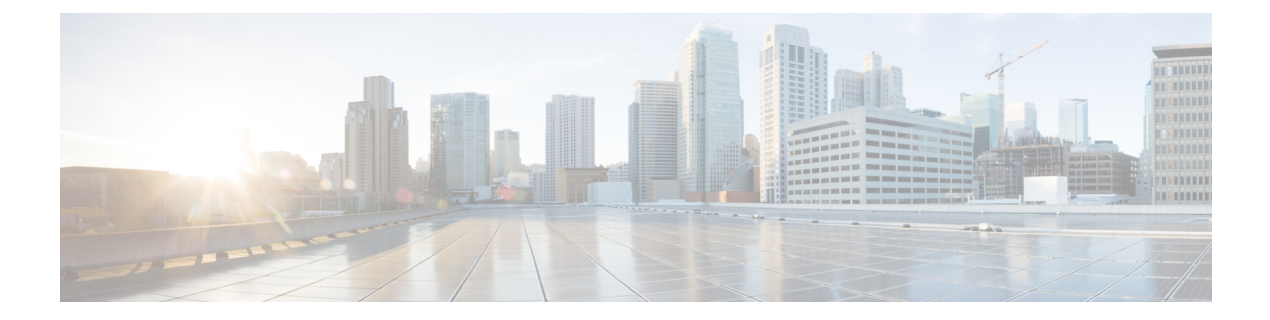

## **Troubleshooting**

• [Troubleshooting,](#page-0-0) on page 1

## <span id="page-0-0"></span>**Troubleshooting**

## **Table 1: Troubleshooting Table**

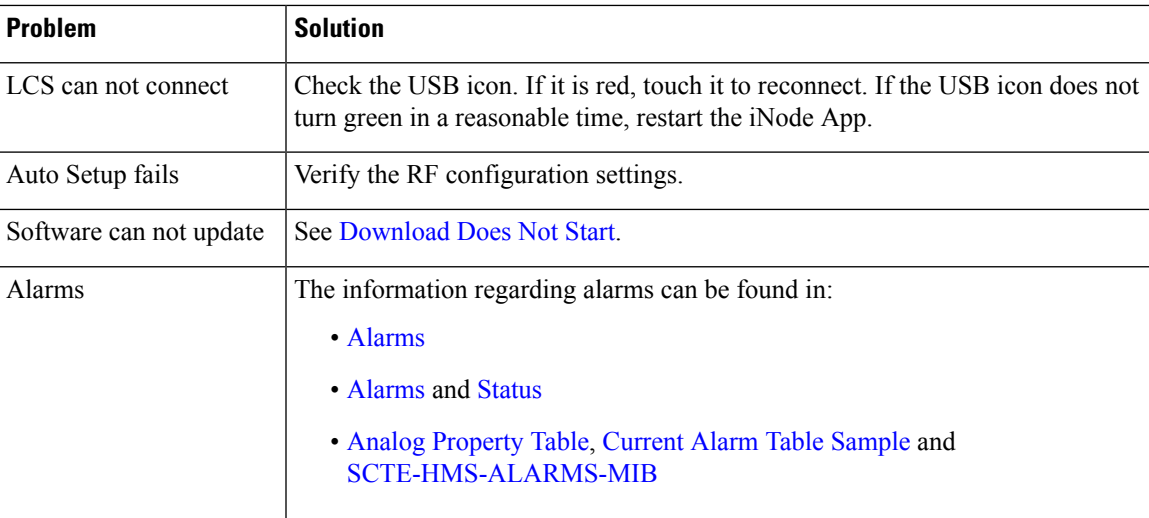

 $\mathbf{l}$